Документ подписан простой электронной подписью Информация о владельце: ФИО: Смирнов Сергей Николаевич Должность: врио ректора Дата подписания: 06.06.2022 16:44:45 Уникальный программный ключ: 69e375c64f7e975d4e8830e7b4fcc2ad1bf35f08

 $\mathcal{L}_{\mathcal{A}}$ 

Министерство науки и высшего образования РФ ФГБОУ ВО «Тверской государственный университет»

«Утверждаю» Руководитель ООП: д.фил. наук, профессор Н. Брызгалова та 2020 года

Рабочая программа *производственной* практики

#### **Профессионально-творческая практика**

Направление подготовки 42.04.04 ТЕЛЕВИДЕНИЕ

Профиль подготовки

Тележурналистика

Для студентов 1 курса очной формы обучения МАГИСТРАТУРА

Составитель: *проф. Брызгалова Е.Н., директор УНИВЕР-ТВ Крупко А.К. ст. преп. Григоращенко А.О.*

Krymis She

2020 г.

| 11 Общин лиринтернетний принтип |                            |
|---------------------------------|----------------------------|
| Вид практики                    | Производственная           |
| Тип практики                    | Профессионально-творческая |
| Способ проведения (при          | Выездная, стационарная     |
| наличии во ФГОС ВО $3++$ )      |                            |
| Форма проведения                | Дискретная                 |

**1. Общая характеристика практики**

### **2. Цель и задачи практики**

Целью прохождения практики является: формирование навыков реализации продукции СМИ, включая печатные издания, телевизионные и радиопрограммы, сетевые издания.

Задачами прохождения практики являются:

- **1.** Закрепление умений находить и анализировать необходимую информацию;
- **2.** Выверять, корректировать получаемую информацию;
- **3.** Научиться готовить информационно-аналитические материалы по потребительскому спросу;
- **4.** Закрепление навыков использования современных информационнокоммуникационных технологий и специализированного программного продукта;
- **5.** Сформировать навык разработки плана мероприятий по продвижению продукции СМИ;
- **6.** Сформировать навыками участия в соответствии с должностными обязанностями в производственном процессе выпуска печатного издания, теле-, или радиопрограммы;
- **7.** Формирование навыков вести деловые переговоры, устанавливать деловые отношения с партнерами (клиентами).

### **3. Место практики в структуре ООП**

Производственная практика (профессионально-творческая практика) входит часть основной образовательной программы, формируемую участниками образовательных отношений. Производственная (профессионально-творческая) практика является продолжением и углублением программы предыдущей учебной практики. Она базируется на изучении дисциплин учебного плана ООП, пройденных на 1 курсе. Непосредственно профессионально-творческой практике предшествуют следующие дисциплины, влияющие на результативность практики: «Журналист в информационной среде», «Теория и практика производства телевизионных программ» «Ток-шоу: методика и практика», «Создание документально-публицистической программы», «Организация и

продюссирование телепроизводства и телевещания», «Журналистское мастерство», «Методика интервью», «Телерепортаж».

**4. Общая трудоемкость практики** составляет 6 зачетных единиц, продолжительность – 4 недели, **в том числе:**

## **контактная аудиторная работа:** лекции 2 часов*;*

## **контактная внеаудиторная работа:** самостоятельная работа на базе

практики 120 часов;

### **самостоятельная работа:** 94 часа.

## **5. Планируемые результаты обучения при прохождении практики,**

### **соотнесенные с планируемыми результатами освоения образовательной**

### **программы**

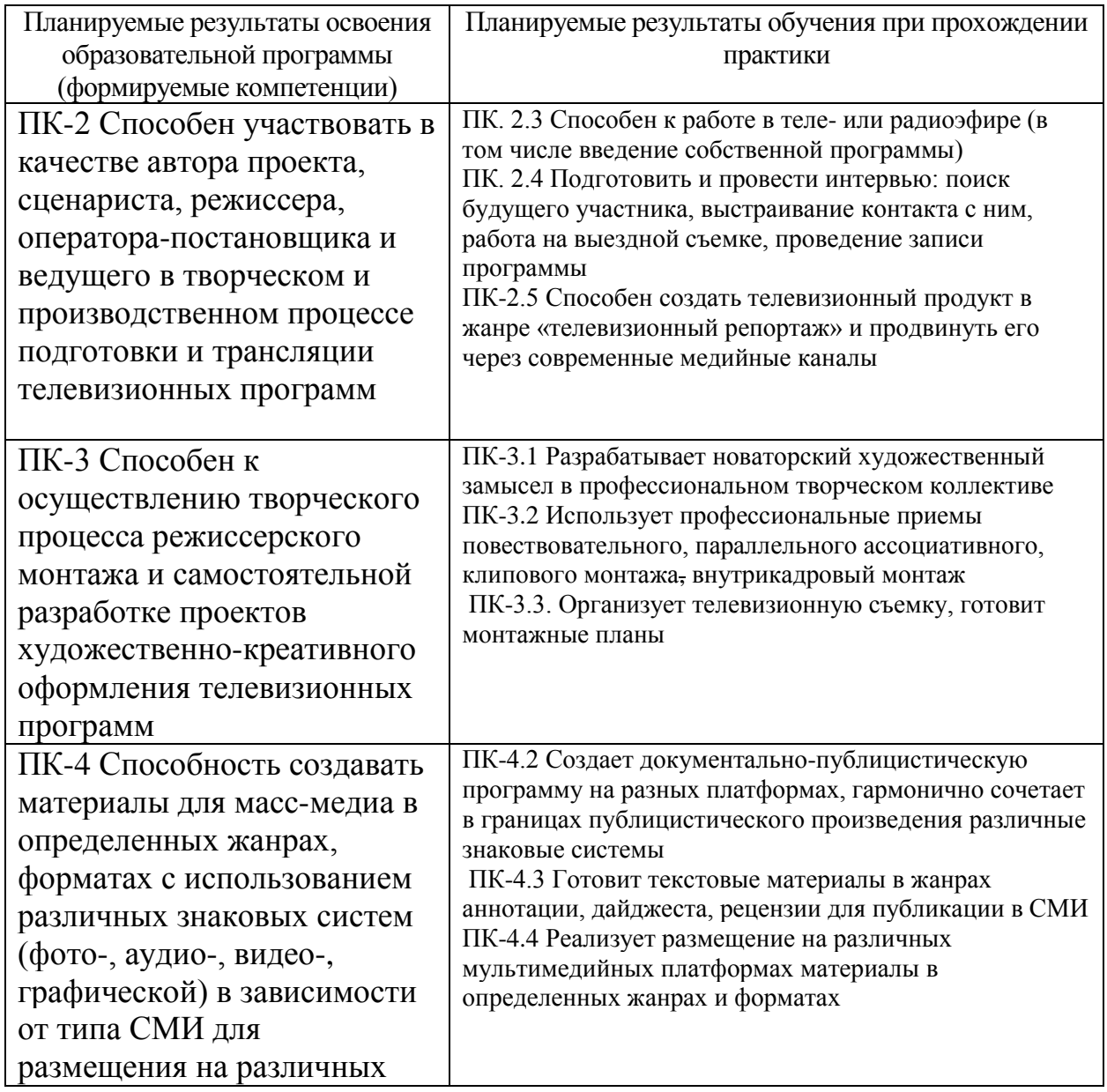

### **6. Форма промежуточной аттестации**

Текущий контроль: составление и защита отчета. Формы отчетности по практике – зачет с оценкой.

**Время** проведения практики: курс 1, семестр 2.

7. **Язык преподавания** русский.

### **8. Место проведения практики (база практики)**

Учебная телевизионная студия на базе филологического факультета УНИВЕР-ТВ.

**Перечень профильных организаций/предприятий (баз практик), с** 

### **которыми заключены долгосрочные договоры для проведения практики**

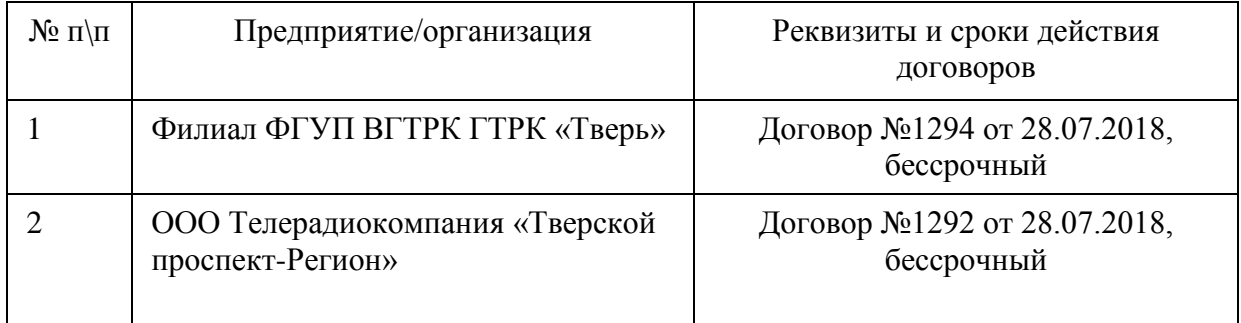

### **9. Содержание практики, структурированное по темам (разделам, этапам) с указанием отведенного на них количества академических часов и видов учебных занятий/работы**

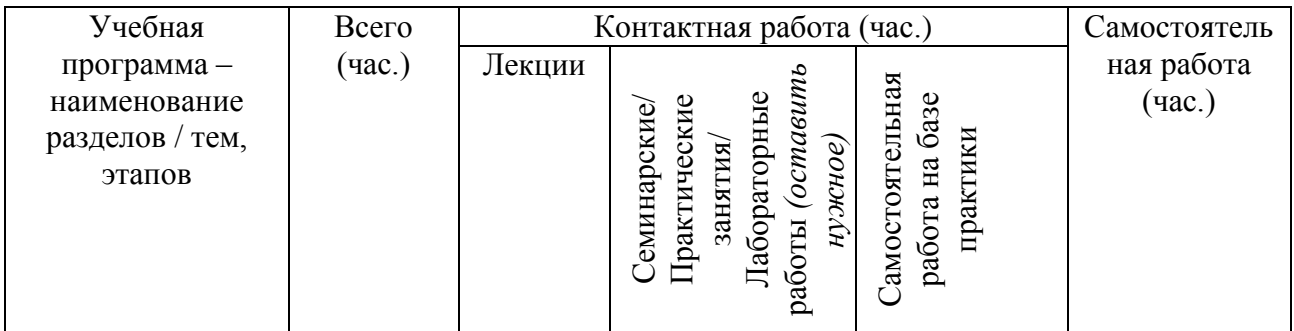

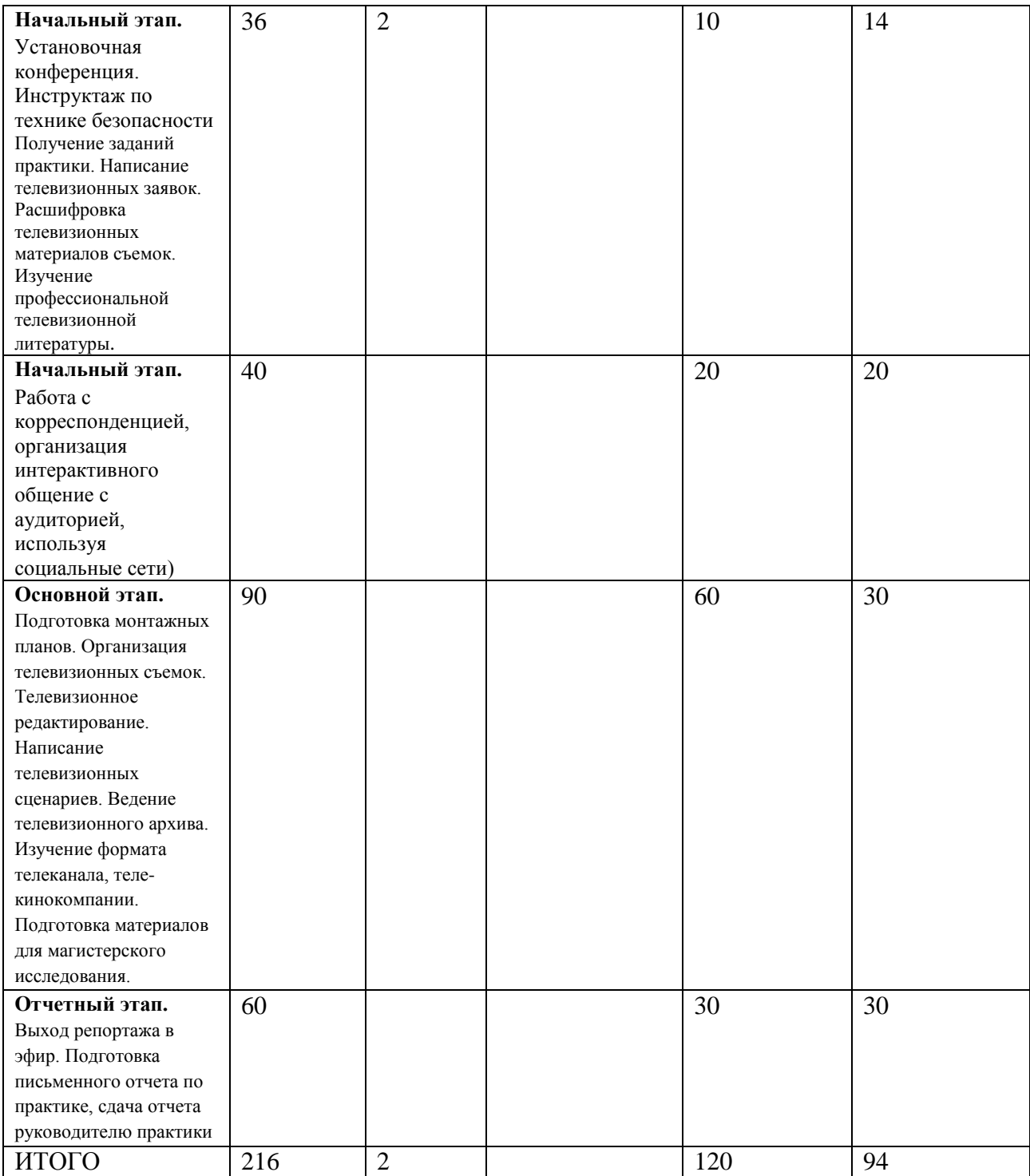

# **Рабочий график (план) проведения практики**

# **Рабочий график проведения практики**

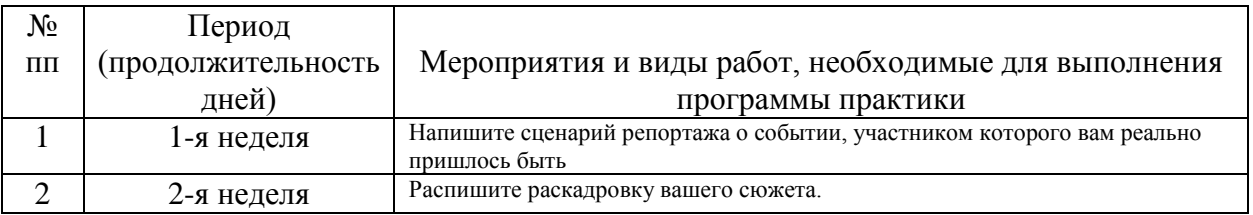

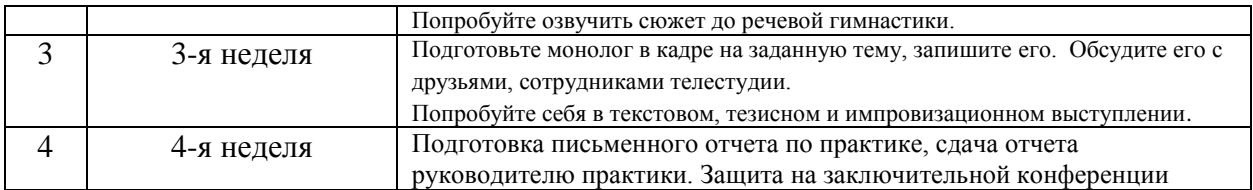

# **Индивидуальные задания для обучающихся, выполняемые в период практики**

Подготовить не менее 6 собственных материалов в информационных жанрах (не менее 4-х заметок, а также интервью, репортаж).

Подготовить не менее 2 материалов в аналитических жанрах, (корреспонденция, обзор, рецензия, комментарий).

Выступить с обзором ряда эфиров на планерке УНИВЕР-ТВ.

Отсмотреть и хронометрировать отснятый материал.

Подготовить закадровый текст, озвучить сюжет и произвести монтаж.

Контролировать ведение всей документации на телестудии, необходимой

для организации съемок и выхода материалов в эфир.

Составить и защитить отчет о практике.

### **10. Перечень отчетной документации и требования к ней**

1. Отчет о прохождении практики (см. Приложение 1)

2. Инструктаж по технике безопасности (см. Приложение 2)

3. Рабочий график (план) проведения практики (см. Приложение 3)

4. Индивидуальные задания для обучающихся, выполняемые в период практики (см. Приложение 4)

Все предоставляемые документы формируют Комплект отчетных документов по результатам прохождения практики.

### **11. Учебно-методическое и информационное обеспечение, необходимое для проведения практики**

1) Рекомендуемая литература

а) Основная литература:

Цвик, В.Л. Телевизионная журналистика: учебное пособие для студентов вузов, обучающихся по специальности 030601 «Журналистика» / В.Л. Цвик. - 2-е изд., перераб. и доп. - М.: ЮНИТИ-ДАНА: Закон и право, 2015. - 495 с.: схем. - (Медиаобразование). - Библиогр. в кн.. - ISBN 978-5-238-01530-9; То же [Электронный ресурс]. - Режим доступа: //biblioclub.ru/index.php?page=book&id=446404

Колесниченко А.В. Практическая журналистика [Электронный ресурс] : учебное пособие. - Москва : Московский государственный университет имени М.В. Ломоносова, 2010. - 192 c. – Режим доступа: <http://www.iprbookshop.ru/13304.html>

б) Дополнительная литература:

Лазутина Г.В. Жанры журналистского творчества [Электронный ресурс]: учебное пособие для студентов вузов/ Лазутина Г.В., Распопова С.С.— Электрон. текстовые данные.— М.: Аспект Пресс, 2012.— 320 c.— Режим

доступа: http://www.iprbookshop.ru/56992.— ЭБС «IPRbooks»

Самарцев О.Р. Творческая деятельность журналиста (очерки теории и практики) [Электронный ресурс]: учебное пособие/ Самарцев О.Р.— Электрон. текстовые данные.— М.: Академический проект, Фонд «Мир», 2015.— 528 c.— Режим доступа: http://www.iprbookshop.ru/36858.— ЭБС «IPRbooks»

Ермилов А.В. Живой репортаж. Профессиональные советы тележурналисту [Электронный ресурс]: учебное пособие. – М.: Аспект Пресс, 2010. - 112 c. – Режим доступа:<http://www.iprbookshop.ru/8938.html>

2) Программное обеспечение

Google Chrome – бесплатно

Kaspersky Endpoint Security 10 для Windows – Акт на передачу прав №2129 от 25 октября 2016 г.

MS Office 365 pro plus - Акт приема-передачи № 369 от 21 июля 2017 Microsoft Windows 10 Enterprise - Акт приема-передачи № 369 от 21 июля 2017

3) Современные профессиональные базы данных и информационные справочные системы

1. ЭБС «ZNANIUM.COM» - www.znanium.com

2. ЭБС «ЮРАИТ» - [www.biblio-online.ru](http://www.biblio-online.ru/)

3. ЭБС «Университетская библиотека онлайн» - <https://biblioclub.ru/>

4. ЭБС IPRbooks - <http://www.iprbookshop.ru/>

5. ЭБС «Лань» - [http://e.lanbook.com](http://e.lanbook.com/)

6. ЭБС BOOk.ru - <https://www.book.ru/>

7. ЭБС ТвГУ - <http://megapro.tversu.ru/megapro/Web>

8. Научная электронная библиотека eLIBRARY.RU (подписка на журналы) - 20 [https://elibrary.ru/projects/subscription/rus\\_titles\\_open.asp?](https://elibrary.ru/projects/subscription/rus_titles_open.asp)

9. Репозиторий ТвГУ - [http://eprints.tversu.ru](http://eprints.tversu.ru/)

10.Виртуальный читальный зал диссертаций Российской государственной библиотеки (РГБ ) - <http://diss.rsl.ru/>

11. Журналы издательства Taylor&Francis -http://tandfonline.com/

12. Патентная база компании QUESTEL- ORBIT - <https://www.orbit.com/>

13.Электронная коллекция книг Оксфордского Российского фонда <http://lib.myilibrary.com/Browse.aspx>

14. Архивы журналов издательства Oxford University Press <http://archive.neicon.ru/xmlui/>

15.Архивы журналов издательства Sage Publication <http://archive.neicon.ru/xmlui/>

15.СПС Консультант Плюс - (в сети ТвГУ)

16.ИПС «Законодательство России» - <http://pravo.fso.gov.ru/ips.html>

17.Сводные каталоги фондов российских библиотек АРБИКОН, МАРС - http://arbicon.ru/

18.Сводные каталоги фондов российских библиотек КОРБИС [http://corbis.tverlib.ru/catalog/.](http://corbis.tverlib.ru/catalog/)

4) Перечень ресурсов информационно-телекоммуникационной сети «Интернет», необходимых для прохождения практики

1. http://www.garant.ru - ГАРАНТ. Сайт позволяет ознакомиться с законодательством РФ (с комментариями), а также с новостями органов государственной власти РФ.

2. http://www.consultant.ru - Общероссийская сеть распространения правовой информации «Консультант Плюс». Содержит онлайн-версии систем;

графические копии документов; обзоры законодательства; полезные ссылки. 3. http://www.rg.ru/oficial - сайт "Российской газеты". Государственные документы, публикующиеся в газете (и на сайте): федеральные конституционные законы, федеральные законы (в том числе кодексы), указы Президента РФ, постановления и распоряжения Правительства РФ, нормативные акты министерств и ведомств (в частности приказы, инструкции, положения и т.д.).

4. http://www.gsom.spbu.ru/umc. – Российский ресурсный центр учебных кейсов [Электронный ресурс].

5. Электронная библиотека «Труды ученых ИГУ» (http://ellib.library.isu.ru).

Библиотека Единого окна доступа к образовательным ресурсам – <http://window.edu.ru/library>

6. Электронные каталоги Российской национальной библиотеки <http://www.nlr.ru.poisk/>

7. Гильдия издателей периодической печати. [www.gipp.ru](http://www.gipp.ru/)

8. Отраслевые стандарты, этика, саморегулирование <http://www.gipp.ru/division.php?id=266>

9. [www.ruj.ru](http://www.ruj.ru/) Союз журналистов России.

10. [www.yojo.ru](http://www.yojo.ru/) Молодѐжный центр СЖР.

11. [www.intrnews.ru](http://www.intrnews.ru/) – Международная Некоммерческая организация "Интерньюс" (сайт российского представительства)

12. [www.npi.ru](http://www.npi.ru/) – сайт Национального Института Прессы

13. [www.smi.ru](http://www.smi.ru/) – сайт Интернет-журнала «СМИ.ru», посвященного массмедиа

### **12. Методические материалы для обучающихся по прохождению**

#### **практики**

Примеры контрольных заданий для оценки знаний и навыков, приобретенных за время производственной (профессионально-творческой практики):

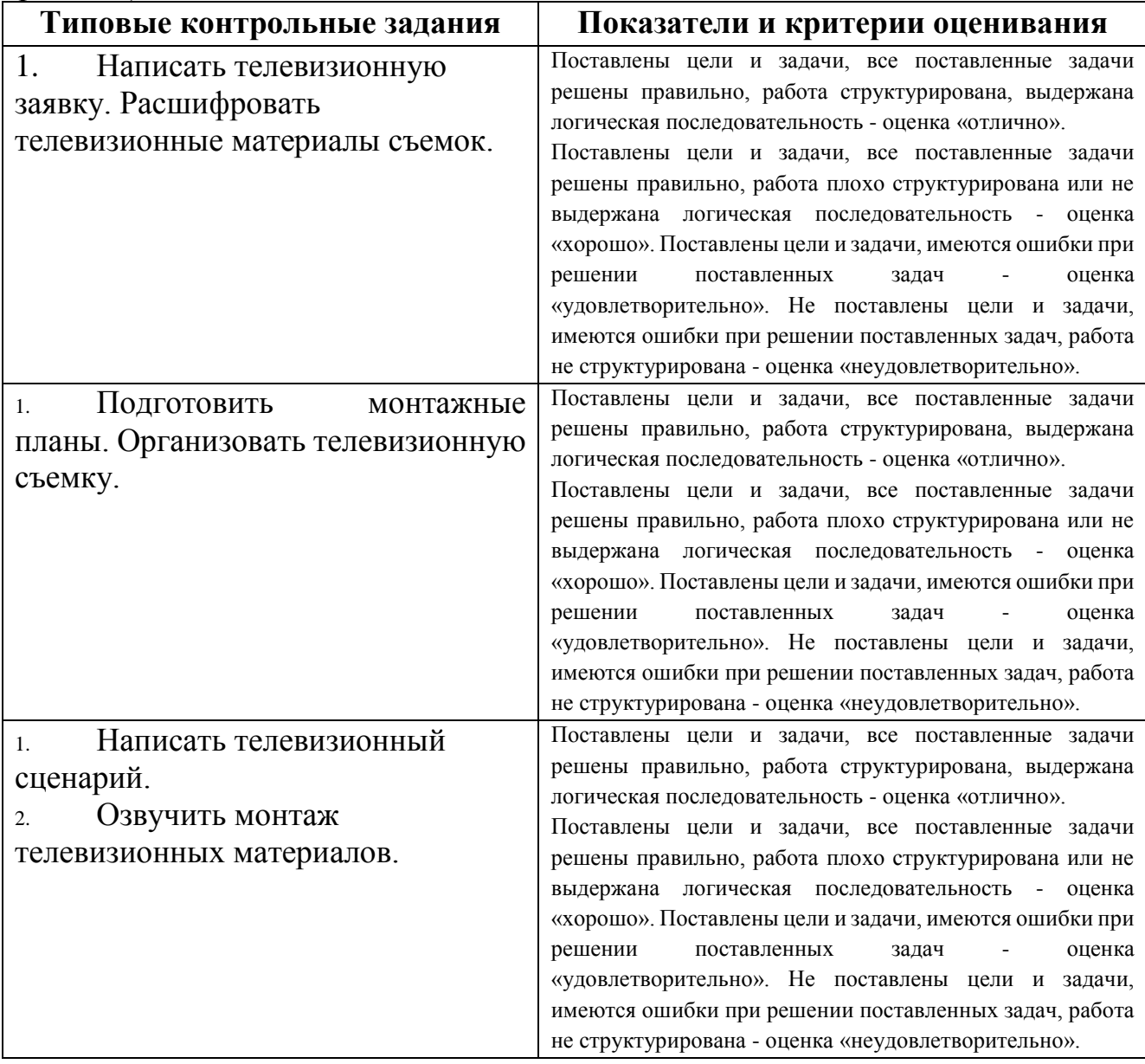

Самостоятельная работа включает разнообразный комплекс видов и форм работы обучающихся. Для успешного освоения практики и достижения поставленных целей необходимо внимательно ознакомиться с настоящей рабочей программы. Следует обратить внимание на список основной и дополнительной литературы, которая имеется в электронной библиотечной системе, на предлагаемые преподавателем ресурсы информационнотелекоммуникационной сети Интернет. Эта информация необходима для самостоятельной работы обучающегося.

Подготовка к практической работе. С целью обеспечения успешного обучения обучающийся должен готовиться к прохождению практики поскольку она является важнейшей формой организации учебного процесса. С этой целью:

П внимательно прочитайте индивидуальное задание по практике и программу практики;

□ запишите возможные вопросы, которые вы зададите руководителю практики.

### **13. Материально-техническое обеспечение**

При необходимости для проведения производственной практики (профессионально-творческой практики) используется материальнотехническая база филологического факультета ТвГУ, прежде всего – материально-техническая база выпускающей кафедры. Также задействованы помещения для самостоятельной работы обучающихся, оснащенные компьютерной техникой с возможностью подключения к сети «Интернет» и возможностью доступа в электронную информационно-образовательную среду организации

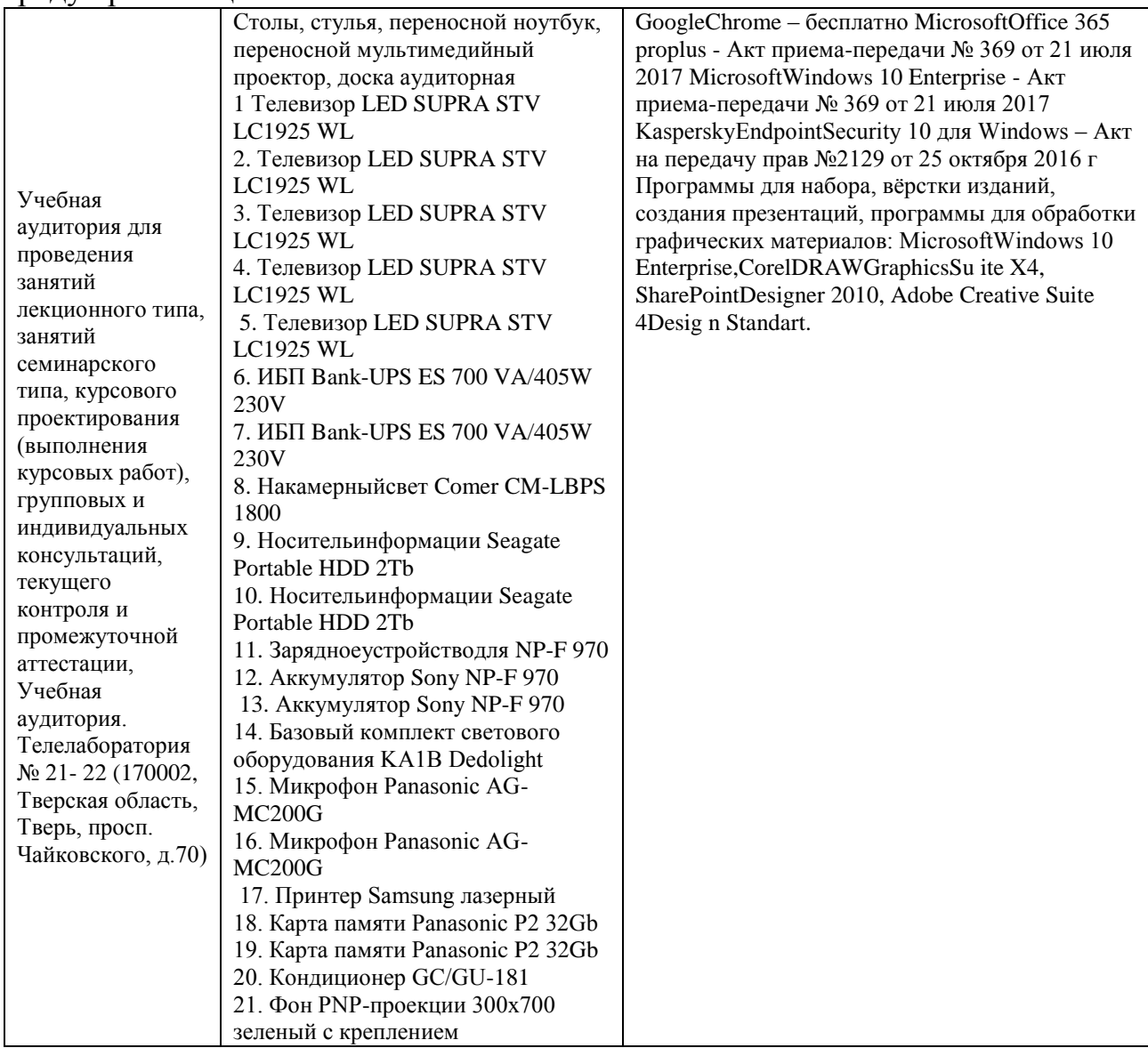

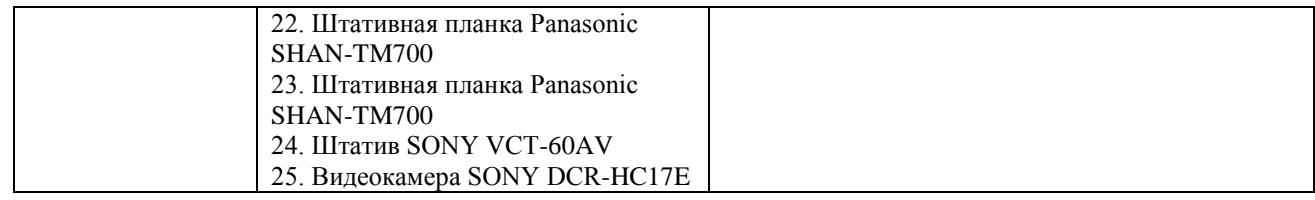

# **14. Сведения об обновлении программы практики**

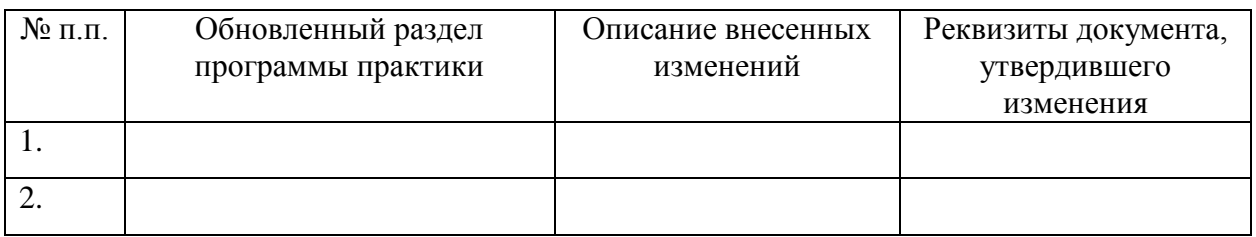

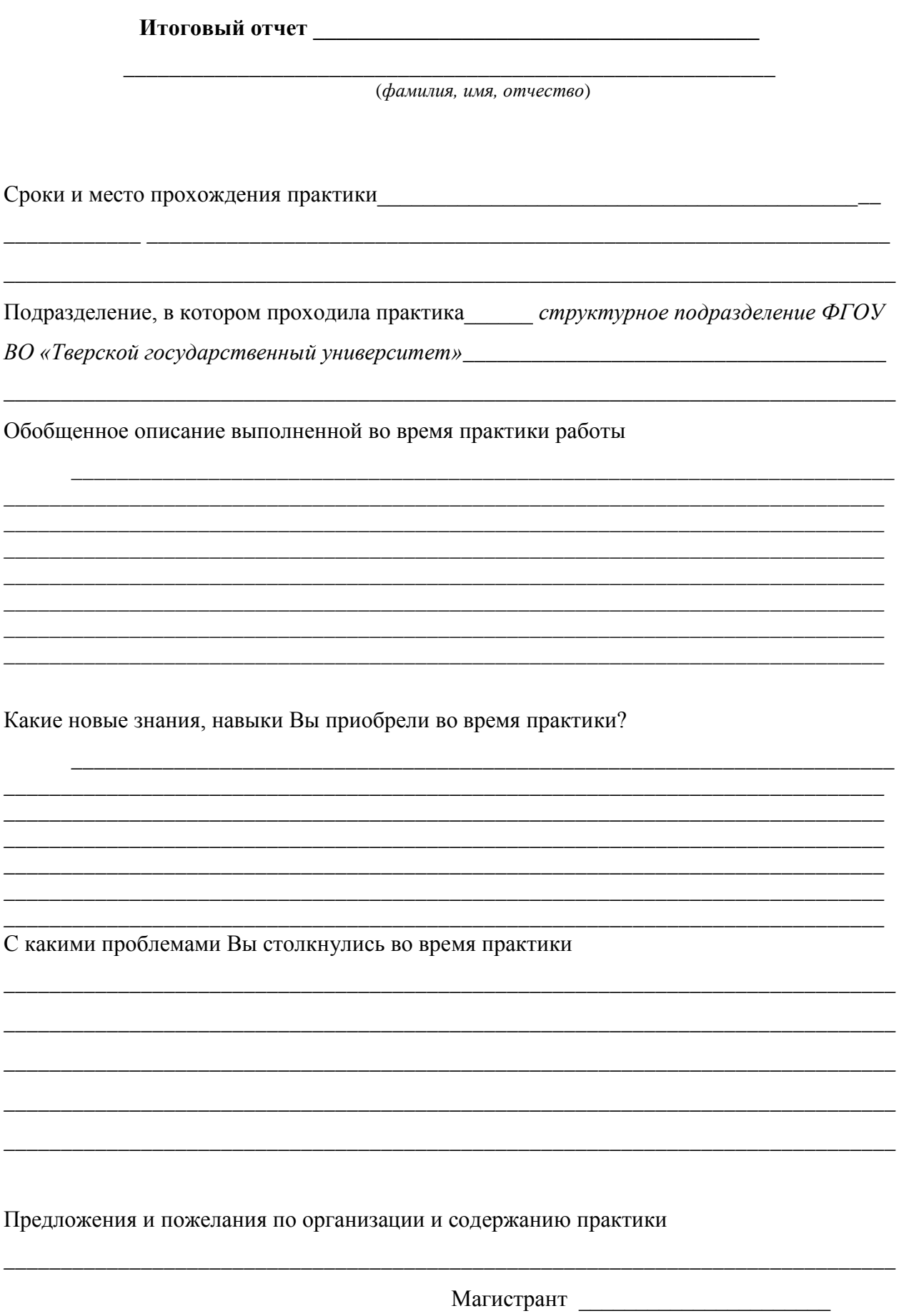

Инструктаж по ознакомлению с требованиями охраны труда, техники безопасности, пожарной безопасности, а также правилами внутреннего распорядка Наименование профильной организации пройден:

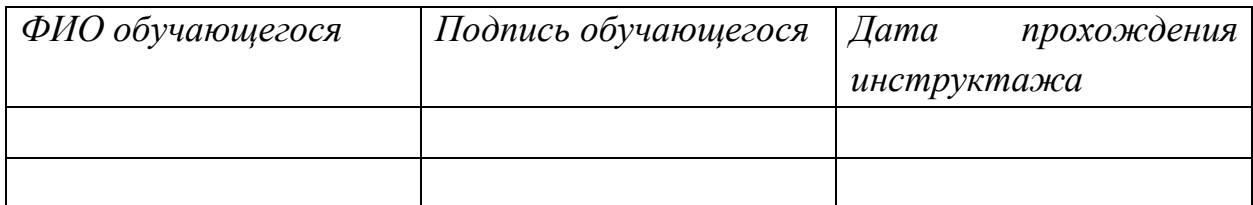

Инструктаж провел:

ФИО проводившего инструктаж Подпись МП Дата проведения инструктажа

\_\_\_\_\_\_\_\_\_\_\_\_\_\_\_\_\_\_\_\_\_\_\_\_\_\_/\_\_\_\_\_\_\_\_\_\_\_\_\_\_\_\_\_\_\_\_\_\_

*Приложение 3.*

## ФГБОУ ВО «Тверской государственный университет» РАБОЧИЙ ГРАФИК (ПЛАН) ПРАКТИКИ

 $\frac{1}{2}$  курс, 2 семестр

(Ф.И.О. обучающегося)

Направление подготовки:42.04.04 – Телевидение

Профиль: Тележурналистика

Вид практики: Производственная

Тип практики: Профессионально-творческая

Руководитель практики от ТвГУ: ст. преп. А.С. Кокарев

Руководитель практики от профильной организации:

(наименование профильной организации должность Ф.И.О.)

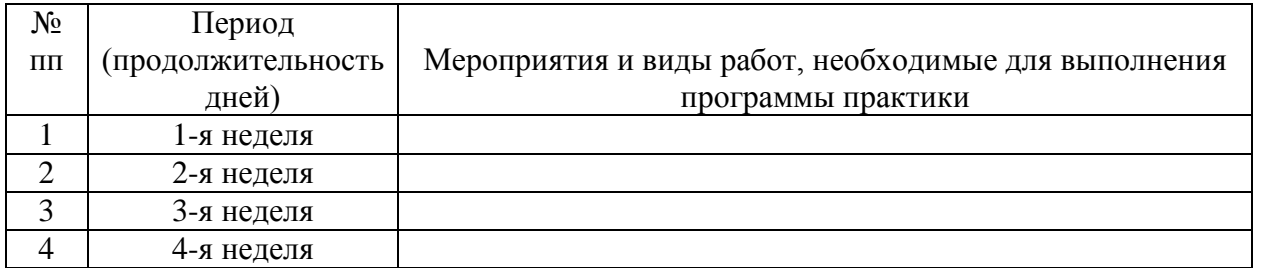

\_\_\_\_\_\_\_\_\_\_\_\_\_\_\_\_\_\_\_\_\_\_\_\_\_\_\_\_\_\_\_\_\_\_\_\_\_\_\_\_\_\_\_\_\_\_\_\_\_\_\_\_\_\_\_\_\_\_\_\_\_\_\_\_\_\_

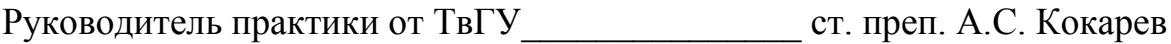

Руководитель практики от профильной организации:

*Приложение 4.*

## ФГБОУ ВО «Тверской государственный университет» ИНДИВИДУАЛЬНЫЕ ЗАДАНИЯ ДЛЯ ОБУЧАЮЩИХСЯ, ВЫПОЛНЯЕМЫЕ В ПЕРИОД ПРАКТИКИ

 $1$  курс, 2 семестр

(Ф.И.О. обучающегося)

Направление подготовки:42.04.04 – Телевидение

Профиль: Тележурналистика

Вид практики: Производственная

Тип практики: Профессионально-творческая

Руководитель практики от ТвГУ: ст. преп. А.С. Кокарев

Руководитель практики от профильной организации:

 $(na$ именование профильной организации должность Ф.И.О.)

### **Содержание задания**

\_\_\_\_\_\_\_\_\_\_\_\_\_\_\_\_\_\_\_\_\_\_\_\_\_\_\_\_\_\_\_\_\_\_\_\_\_\_\_\_\_\_\_\_\_\_\_\_\_\_\_\_\_\_\_\_\_\_\_\_\_\_\_\_\_\_

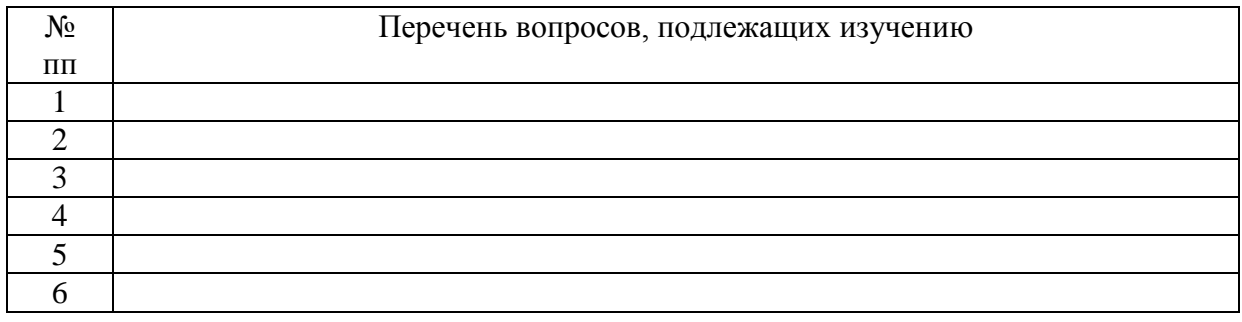

**Задание разработал** \_\_\_\_\_\_\_\_\_\_\_\_\_\_\_\_\_\_\_\_\_\_\_\_\_\_\_\_\_\_\_\_\_\_\_\_

**«\_\_\_\_\_\_» \_\_\_\_\_\_\_\_\_\_\_\_\_\_\_\_ 20\_\_г.**

Задание принято к исполнению **Задание принято к исполнению \_\_\_\_\_\_\_\_\_\_\_\_\_\_\_\_ «\_\_\_\_\_\_» \_\_\_\_\_\_\_\_\_\_\_\_ 20\_\_г.**

(подпись студента)